## **3.2.6.3. Gerenciando a Inativação de Componentes**

Quando um componente que é membro de um conjunto de referências é inativado, a pessoa responsável pela manutenção do conjunto de referências precisa decidir se uma mudança é necessária. Isso depende do uso pretendido do conjunto de referências a ser gerenciado. No caso de um conjunto de referências que esteja sendo usado para restringir entrada de dados, conceitos inativos precisam ser removidos do conjunto de referências ou substituídos por um conceito ativo apropriado. Em outros conjuntos de referências, pode ser permitido, ou até requerido, reter um conjunto inativo em um conjunto de referências (por exemplo, se um conjunto de referências é usado nos critérios para um relatório que pode ser aplicado a dados históricos).

A figura seguinte e a descrição subsequente introduzem o processo geral para identificar componentes inativos e usar conjuntos de referências publicados para determinar razões para inativação e potenciais substituições.

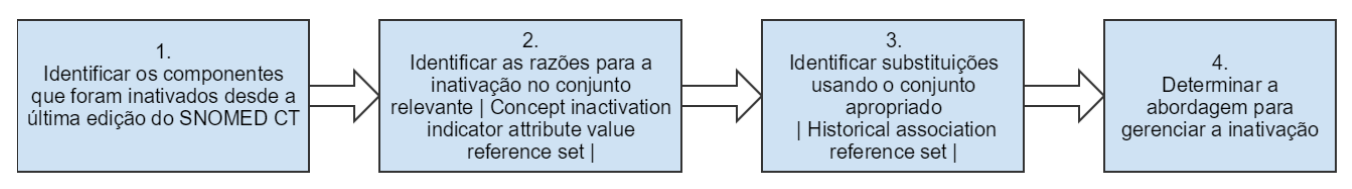

**Figura 3.2.6.3-1: Processo de determinar razões para inativação e substituições alternativas**

- 1. Uma abordagem para identificar os componentes que foram inativados desde a última edição, é comparar o 'snapshot' da edição anterior com a atual edição delta.
- 2. As razões para inativação podem ser consultadas no 90000000000480006 | [Attribute value type reference set|](http://snomed.info/id/900000000000480006) para o tipo particular de componente, por exemplo o 900000000000489007 | [Concept inactivation indicator attribute value reference set|](http://snomed.info/id/900000000000489007) . TA razão é representada pelo valor do atributo valueId. Para mais informações, ver [3.2.6.3.1. Representando razões para inativação de componentes.](https://confluence.ihtsdotools.org/pages/viewpage.action?pageId=81270505)
- 3. As possíveis substituições para os componentes que foram inativados pode ser determinada no [900000000000522004](http://snomed.info/id/900000000000522004) | Historical [association reference set|](http://snomed.info/id/900000000000522004) . Para mais informações, ver [3.2.6.3.2. Representando Associações Históricas.](https://confluence.ihtsdotools.org/pages/viewpage.action?pageId=81270509)
- 4. A abordagem preferida para gerenciar a inativação de um componente depende da situação e do uso dos conjuntos de referências. Contudo, uma abordagem típica poderia ser atualizar o conjunto de referências para aplicar o conceito substituto em vez do conceito inativado. Por favor, observe que algumas alterações no conjunto de referências podem requerer atualizações adicionais para garantir o uso correto, ver [6.6.2. Gerenciando mudanças nos conjuntos de referências.](https://confluence.ihtsdotools.org/pages/viewpage.action?pageId=81270645)